デフォルトでは「GMDH Streamlineは、プロジェクトを常に自動再予測します、その条件はユーザーが 次をした場合です。:

- [データ更新](https://gmdhsoftware.com/documentation-sl/ja:updating-a-project#updating_a_project1)
- [データソースの変更と](https://gmdhsoftware.com/documentation-sl/ja:updating-a-project#reimporting_a_project)すべて再インポート
- [予測設定の](https://gmdhsoftware.com/documentation-sl/ja:generating-and-viewing-the-forecasts#forecasting_settings)変更
- 予測を未承認にする
- [予測に関連するプロジェクト設定の変更](https://gmdhsoftware.com/documentation-sl/ja:program-settings#forecasting-settings)
- [品目置換の作成](https://gmdhsoftware.com/documentation-sl/ja:product-substitutions)
- [販売履歴の上書きま](https://gmdhsoftware.com/documentation-sl/ja:historical-data-corrections#modifying_sales_history)たは[欠品日数の上書き](https://gmdhsoftware.com/documentation-sl/ja:historical-data-corrections#modifying_stockout_days_history)
- [オーダー可能制約の](https://gmdhsoftware.com/documentation-sl/ja:program-settings#order-availability)変更

From: <https://gmdhsoftware.com/documentation-sl/> - **GMDH Streamline Docs**

Permanent link: **<https://gmdhsoftware.com/documentation-sl/ja:reforecast-triggers>**

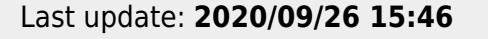

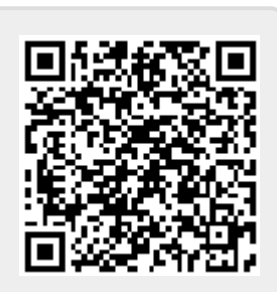